# CSc 110, Autumn 2017

Lecture 18: While loops and File Input

Adapted from slides by Marty Stepp and Stuart Reges

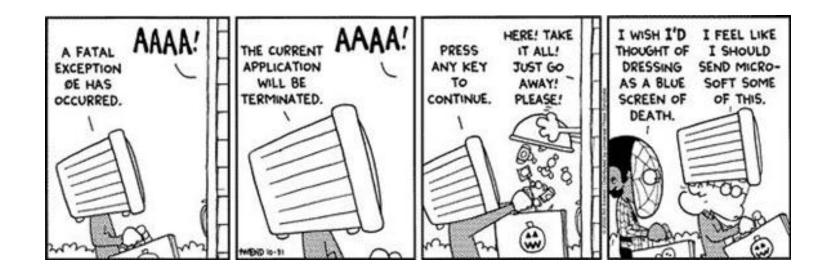

### Programming Question

• Write a program that simulates rolling two 6-sided dice until their combined result comes up as 7.

```
2 + 4 = 6
3 + 5 = 8
5 + 6 = 11
1 + 1 = 2
4 + 3 = 7
You won after 5 tries!
```

#### Programming Question

- Write a program that plays an adding game.
  - Ask user to solve random adding problems with 2-5 numbers.
  - The user gets 1 point for a correct answer, 0 for incorrect.
  - The program stops after 3 incorrect answers.

```
4 + 10 + 3 + 10 = 27
9 + 2 = 11
8 + 6 + 7 + 9 = 25
Wrong! The answer was 30
5 + 9 = 13
Wrong! The answer was 14
4 + 9 + 9 = 22
3 + 1 + 7 + 2 = 13
4 + 2 + 10 + 9 + 7 = 42
Wrong! The answer was 32
You earned 4 total points
```

#### Answer

```
# Asks the user to do adding problems and scores them.
from random import *
def main():
    # play until user gets 3 wrong
    points = 0
    wrong = 0
    while wrong < 3:</pre>
        result = play() # play one game
        if result == 0:
            wrong += 1
        else:
            points += 1
    print("You earned", points, "total points.")
```

#### Answer 2

```
# Builds one addition problem and presents it to the user.
# Returns 1 point if you get it right, 0 if wrong.
def play():
    # print the operands being added, and sum them
    operands = random.randint(2, 5)
    sum = random.randint(1, 10)
   print(sum, end='')
   for i in range (2, operands + 1):
        n = random.randint(1, 10)
        sum += n
        print(" +", n, end='')
   print(" = ", end='')
    # read user's guess and report whether it was correct
    guess = input()
    if quess == sum:
        return 1
    else:
        print("Wrong! The answer was", total)
        return 0
```

# File Input/output (I/O)

- name = open("filename")
  - opens the given file for reading, and returns a file object
- name.read() file's entire contents as a string

```
>>> f = open("hours.txt")
>>> f.read()
'123 Brett 12.5 8.1 7.6 3.2\n
456 Sarina 4.0 11.6 6.5 2.7 12\n
789 Nick 8.0 8.0 8.0 8.0 7.5\n'
```

### File paths

• absolute path: specifies a drive or a top "/" folder C:/Documents/smith/hw6/input/data.csv

Windows can also use backslashes to separate folders.

relative path: does not specify any top-level folder

```
names.dat
input/kinglear.txt
```

Assumed to be relative to the current directory:

#### split

You can use the split function to break a file apart

- str.split() splits a string on blank space
- str.split (other\_str) splits a string on occurrences of the other string

```
>>> f = open("hours.txt")
>>> text = f.read()
'1\n2\n45\n6\n'

>>> f = text.split()
['1', '2', '45', '6']
```

## Looping through a file

- The result of split can be used in a for ... in loop
- A template for reading files in Python:

```
file = open("filename")
text = file.read()
text = text.split()
for line in text:
    statements
```

### File input question

• We have a file weather.txt:

```
16.2
23.5
19.1
7.4
22.8
18.5
-1.8
```

Write a program that prints the change in temperature between each pair of neighboring days.

```
16.2 to 23.5, change = 7.3
23.5 to 19.1, change = -4.4
19.1 to 7.4, change = -11.7
7.4 to 22.8, change = 15.4
22.8 to 18.5, change = -4.3
18.5 to -1.8, change = -20.3
-1.8 to 14.9, change = 16.7
```

### File input answer

```
# Displays changes in temperature from data in an input file.
def main():
    input = open("weather.txt"))
    lines = input.read().split()
   prev = float(lines[0]) # fencepost
    for i in range(1, len(lines)):
       next = float(lines[i])
       print(prev, "to", next, ", change =", (next - prev))
       prev = next
```

#### Gas prices question

• Write a program that reads a file gasprices.txt

```
    Format: Belgium $/gal
        US $/gal
        date
```

```
8.20
3.81
3/21/11
8.08
3.84
3/28/11
```

• The program should print the average gas price over all data in the file for both countries:

```
Belgium average: 8.3 USA average: 3.9
```

#### Gas prices solution

```
def main():
    file = open("gasprices.txt")
    belgium = 0
    usa = 0
    count = 0
    lines = file.read().split()

for i in range(0, len(lines), 3):
    belgium += float(lines[i])
    usa += float(lines[i + 1])

print("Belgium average:", (belgium / count), "$/gal")
    print("USA average:", (usa / count), "$/gal")
```